## **แบบสรุปผลการดําเนินการจัดซื้อจัดจางในรอบเดือน มิถุนายน พ.ศ.2564**

(ชื่อหน่วยงาน) สำนักงานสาธารณสุขอำเภอม่วงสามสิบ จังหวัดอุบลราชธานี

**วันที่ 1-30 เดือน มิถุนายน พ.ศ. 2564**

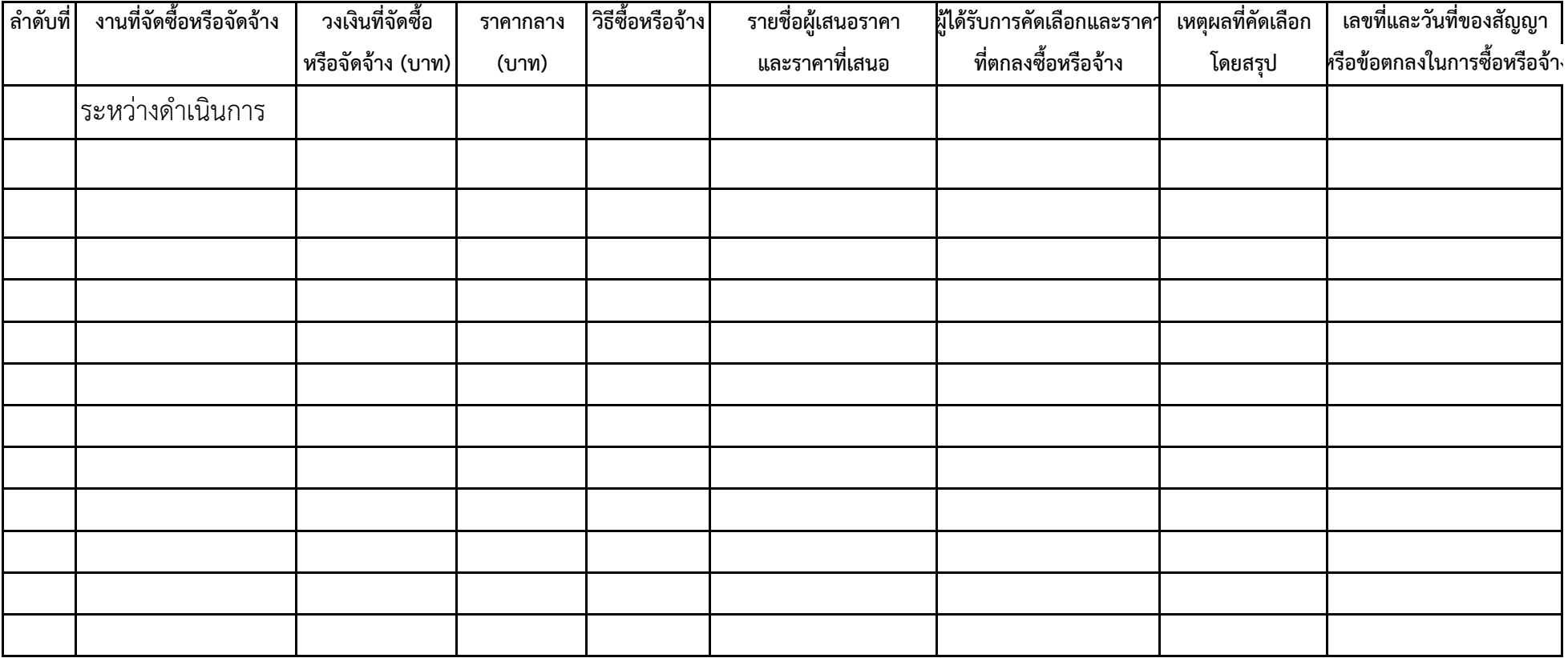

**หรือขอตกลงในการซื้อหรือจาง**